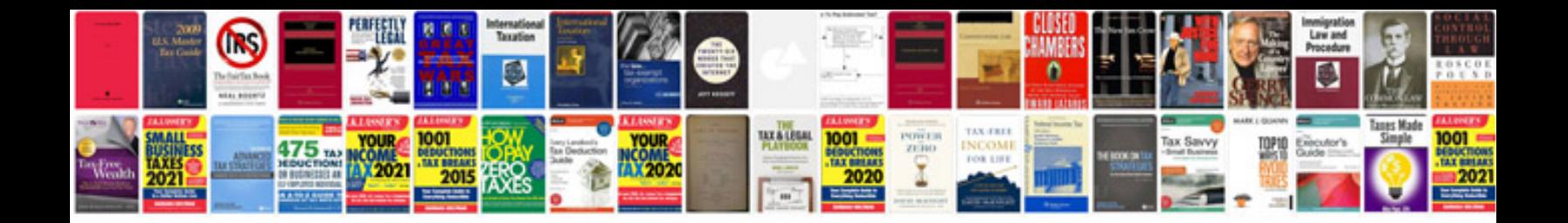

**Serway solutions manual 8th edition**

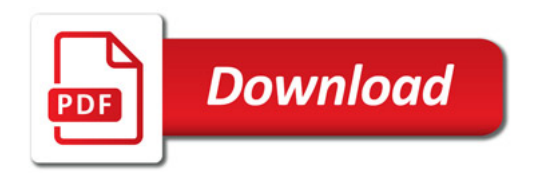

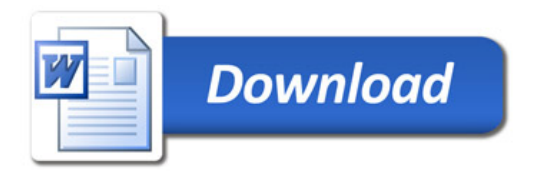